# **Touchberry 10.1"&Tinkertouch 10.1"Datasheet**

# Technical Features **CONECTABLE PANEL PC 24Vcc**

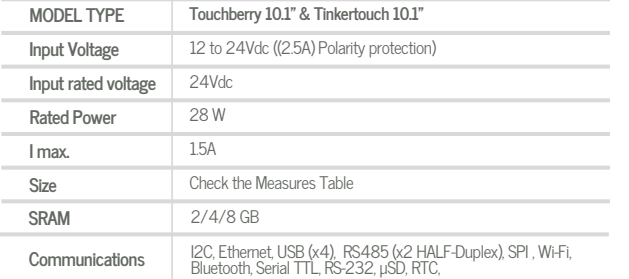

### General Features

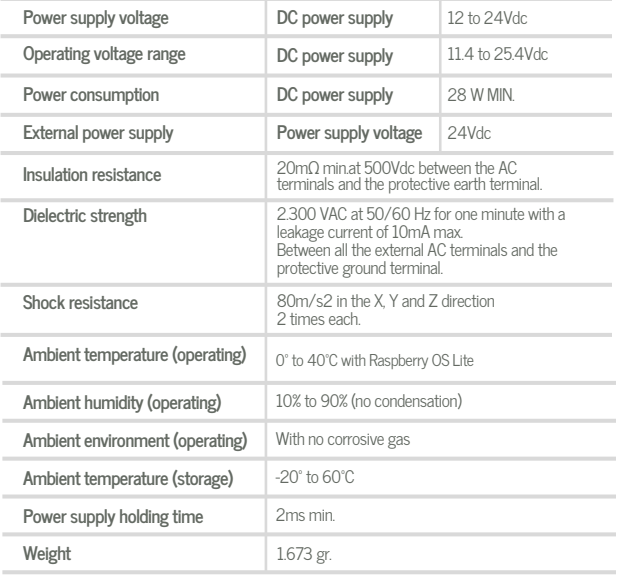

# Touch Screen Specifications

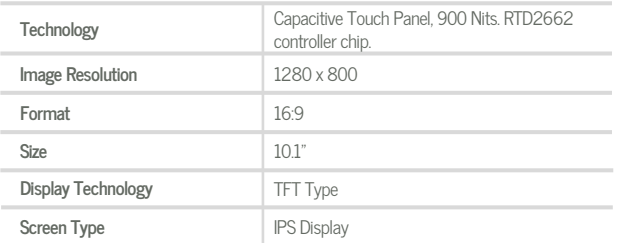

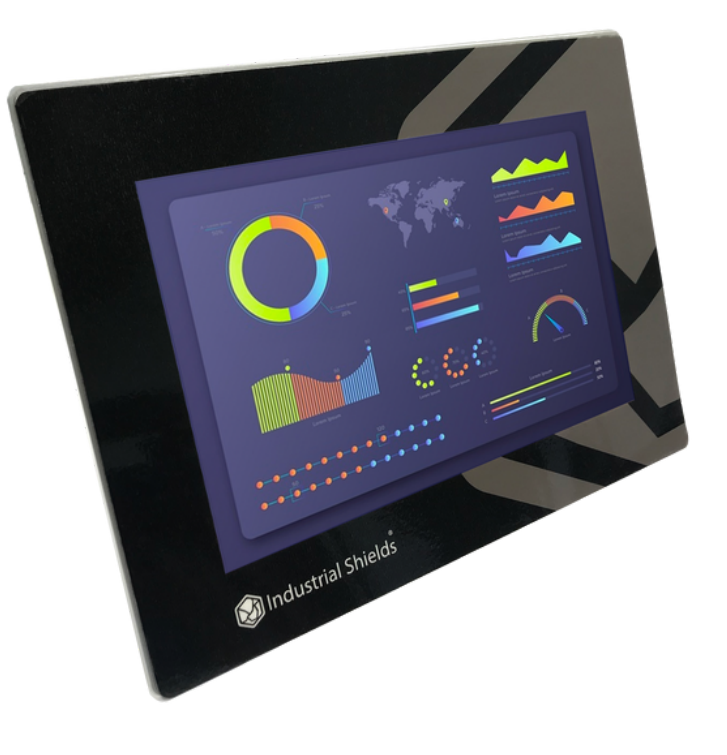

Bottom side

Left side Right side

Đ

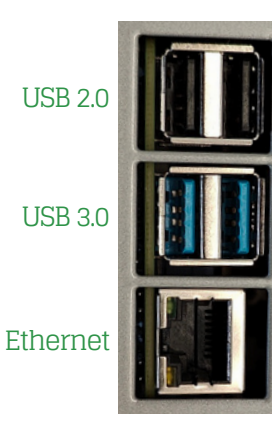

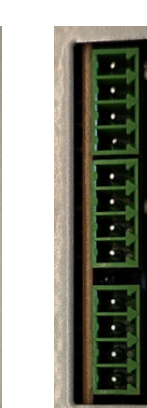

## Pinout Scheme

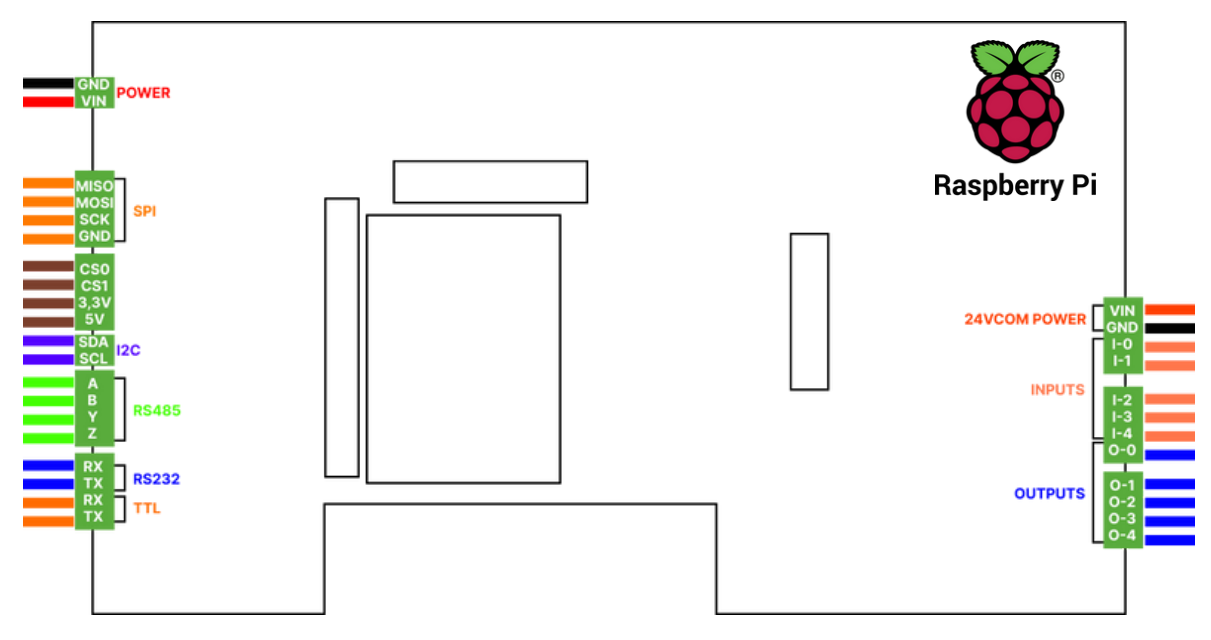

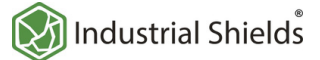

#### Additional Specifications Notes

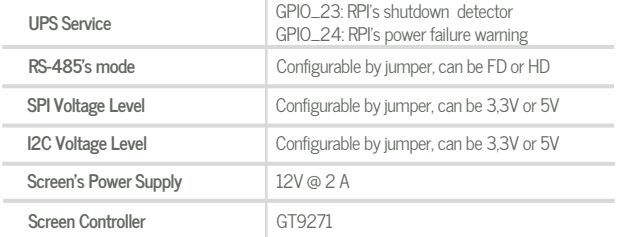

#### I/Os distribution

Inputs:

- 3 Digital Inputs.
- $\bullet$ 2 Analog Inputs, configurable by jumpers to be: **0 - 10 Vdc** or **4 - 20 mA**

Outputs:

- 5 Digital Outputs.
- Must be powered between 7.5-24 Vdc in its correspondent pins.

### Working with I/Os

Interaction with I/Os is possible through Bash Scripts, Python Scripts and Terminal commands with easy syntax. Consult the User Guide for more information about this type of scripts.

#### Screen Configuration Menu

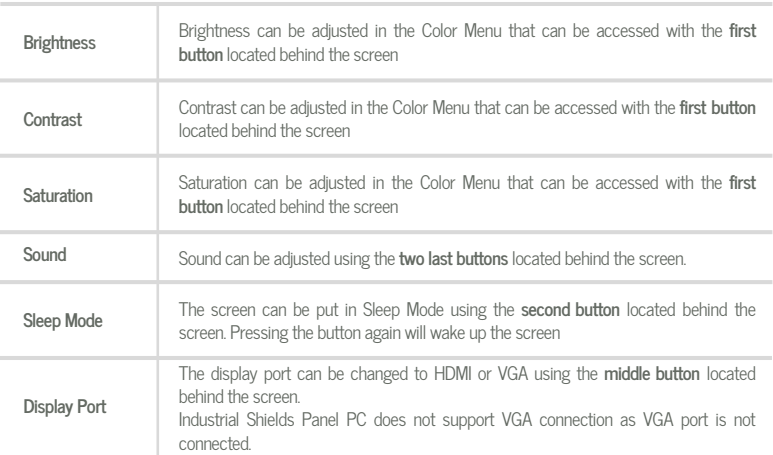

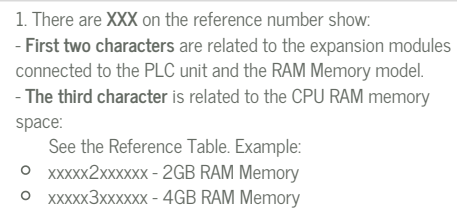

xxxxx4xxxxxx - 8GB RAM Memory

2. The analog inputs has a 3% of tolerance.

# *D* I/Os Ranges

- Analogic Input voltage: 0 10 Vdc.
- $\bullet$ Analogic Input current: 4 - 20 mA.
- Digital I/Os voltage: 5 24 Vdc.
- Digitial I/Os current: 250 mA.

### **O** Main changes compared to previous versions

- Introduction of I/Os in the new Touchberry 10.1" &  $\bullet$ Tinkertouch 10.1" Panel PC .
- $\bullet$ 5 Digital Ouputs, 3 Digital Inputs and 2 Analog Inputs overall.
- New communications have been added: RS-485 HD/FD, RS232 and Serial TTL.
- The Screen is now Capacitive.

#### $\bullet$  x1 EXPANSION BOARD SLOTS

Customize one additional communication expansion on your Panel PC and prepare your custom-made project

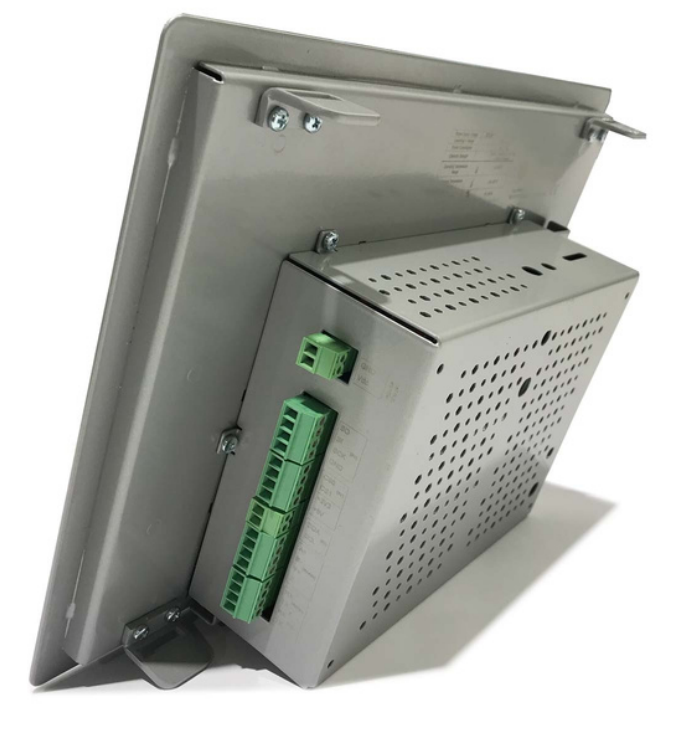

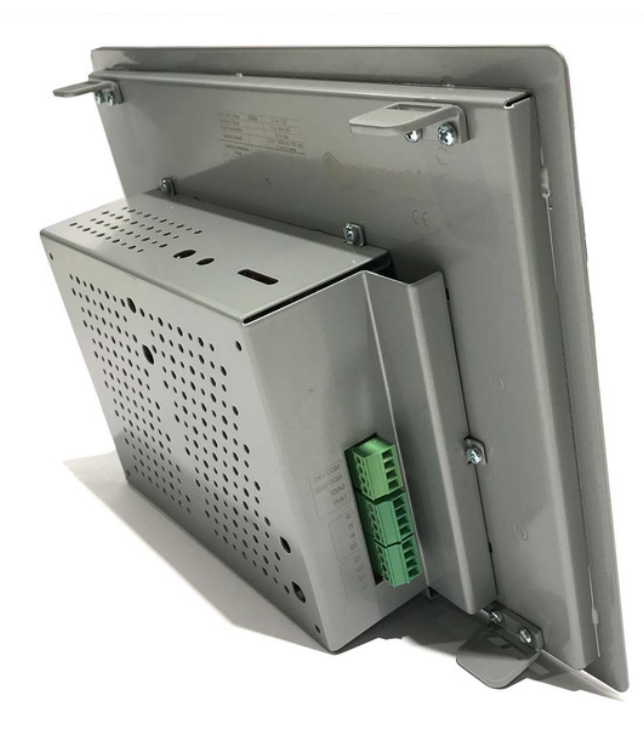

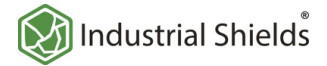

## Performance Specifications

Indicates a potentially hazardous situation which, if not avoided, could result in death or serious injury To indicate hazards arising from dangerous voltages

 $\mathbb{A}$ 

 $\boldsymbol{q}$ 

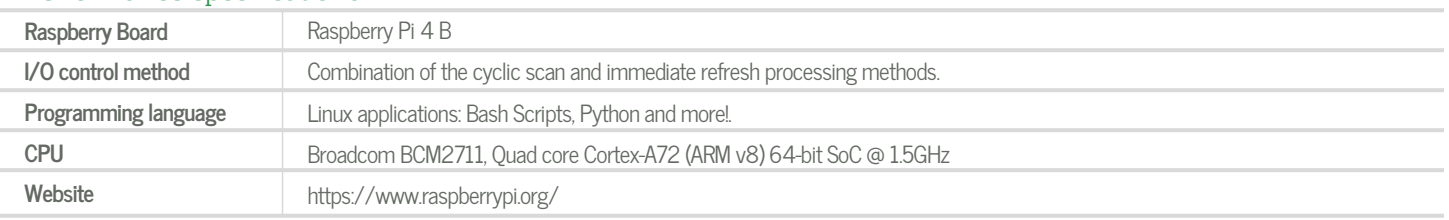

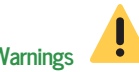

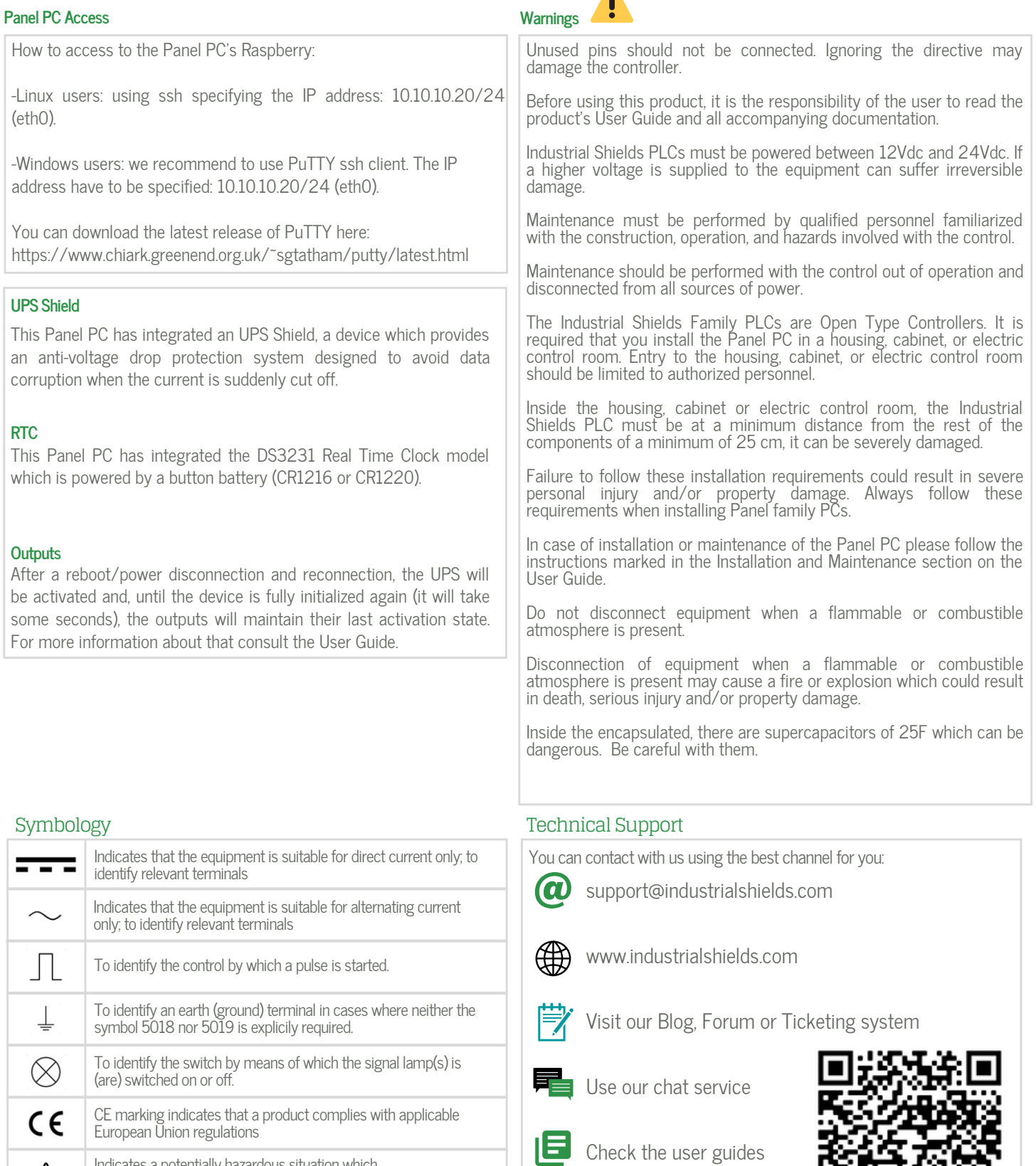

Visit our Channel

 $\bullet$